**Literate Programming Reproducible Computing @ JSM 2019**

**Colin Rundel**

**July 27, 2019**

# **Literate Programming**

# **Donald Knuth "Literate Programming (1983)"**

"Instead of imagining that our main task is to instruct a computer what to do, let us concentrate rather on explaining to human beings what we want a computer to do."

"The practitioner of literate programming [...] strives for a program that is comprehensible because its concepts have been introduced in an order that is best for human understanding, using a mixture of formal and informal methods that reinforce each other."

- **These ideas have been around for years!**
- And tools for putting them to practice have also been around  $\Box$
- But they have never been as accessible as the current tools: R Markdown,  $\mathcal{L}_{\mathcal{A}}$ Jupyter, etc.

### **What is Markdown?**

- Markdown is a lightweight markup language for creating HTML (or XHTML) documents.
- Markup languages are designed to produce documents from human readable text (and annotations).
- Some of you may be familiar with LaTeX. This is another (less human friendly) markup language for creating pdf documents.
- Why I love Markdown:
	- Simple syntax means easy to learn and use.
	- Focus on **content**, rather than **coding** and **debugging**.
	- Allows for easy web authoring.
	- Once you have the basics down, you can get fancy and customize everything (via HTML, JavaScript, and CSS).

### **Sample Markdown document**

Advertisement :) Advertisement ! - [pica](https://nodeca.github.io/pica/demo/) \_ - high quality and fast image · pica - high quality and fast image resize in browser. resize in browser. • babelfish - developer friendly i18n with plurals support and easy syntax. - \_[babelfish](https://github.com/nodeca/babelfish/)\_ - developer You will like those projects! friendly i18n with plurals support and easy syntax. You will like those projects! h1 Heading  $$ h<sub>2</sub> Heading  $#$  h1 Heading 8-)  $##$  h2 Heading  $\# \# \#$  h3 Heading h3 Heading  $\# \# \# \#$  h4 Heading  $\# \# \# \#$  h5 Heading h4 Heading  $\left| \frac{+}{+++++++} \right|$  h6 Heading h5 Heading h6 Heading ## Horizontal Rules **Horizontal Rules**  $***$ **Typographic replacements** ## Typographic replacements

```
58. bar
\# Code
                                                                                     Code
Inline 'code'
Indented code
                                                                                     Inline code
                                                                                     Indented code
    // Some comments
    line 1 of code
    line 2 of code
                                                                                       // Some comments
    line 3 of code
                                                                                       line 1 of code
                                                                                       line 2 of code
                                                                                       line 3 of code
Block code "fences"
                                                                                     Block code "fences"
\cdotsSample text here...
                                                                                       Sample text here...
\cdotsSyntax highlighting
Syntax highlighting
\begin{array}{ccc} \cdots & \cdots & \end{array}var foo = function (bar) {
var foo = function (bar) {
                                                                                         return bar++;
                                                                                       \};
 return bar++;
\vert \cdot \rangleconsole.log(foo(5));
console.log(foo(5));
                                                                                     Tables
\# Tables
                                                                                       Option Description
| Option | Description |
| ------ | ----------- |
                                                                                       data
                                                                                               path to data files to supply the data that will be passed into templates.
                      deta film to cumulu de deta deta till 11
```
### **What is R Markdown?**

Well, it's R + Markdown:

- Ease of Markdown syntax
- Excution, rendering, and embedding of R code to produce output and plots
- Ability to include typeset mathematical expressions via LaTeX syntax: e.g.  $\hat{y} = \beta_0 + \beta_1 \times x$

### **Sample R Markdown document**

#### \_Advertisement :)\_\_

- [pica](https://nodeca.github.io/pica/demo/) \_ - high quality and fast image

resize in browser.

- [babelfish](https://github.com/nodeca/babelfish/) - developer friendly

i18n with plurals support and easy syntax.

You will like those projects!

 $#$  h1 Heading 8-)  $##$  h2 Heading  $\# \# \#$  h3 Heading  $\# \# \# \#$  h4 Heading  $\# \# \# \#$  h5 Heading  $\# \# \# \# \#$  h6 Heading

## Horizontal Rules

 $***$ 

## Typographic replacements

#### Advertisement

- pica high quality and fast image resize in browser.
- babelfish developer friendly i18n with plurals support and easy syntax.

You will like those projects!

### h1 Heading

#### h<sub>2</sub> Heading

h3 Heading h4 Heading h5 Heading

h6 Heading

#### **Horizontal Rules**

#### **Typographic replacements**

### **Another R Markdown document**

This presentation!

# **R Markdown**

## **It's your lucky day!**

You got some data.

- You are given a data file: WorldCupMatches-01.csv, it contains results for each match in World Cups before 2000.
- A codebook is included in data/README.md
- Goal: Visualize the total number of goals for each World Cup over time.

Open world-cup-goals.Rmd. Knit the document. Then, update the **yaml** with your information, and knit again.

### **The YAML**

YAML: Yet another Markdown language

- Fields like title, subtitle, author, date
- You can also change output formats:
	- html\_document for web authoring,
	- github\_document for markdown documents which can be viewed on GitHub,
	- pdf\_document for PDF (requires TeX),
	- word\_document for MS Word (requires Word)
- Can use inline R code in values (see date)

### **Chunk options**

- Turn off messages with message =  $FALSE$
- Turn off warnings with warning  $=$  FALSE
- Hide code with echo = FALSE  $\Box$
- Exclude chunk from doc with  $inc$  ude = FALSE to prevent code and results from appearing in the finished file. Code in the chunk will still be ran, and the results can be used by other chunks.
- Display error messages in document with  $error = TRUE$ , as opposed to stopping render when errors occur  $error = FALSE$ , which is the default
- Set these per chunk or globally in a setup chunk on top of the document with knitr::opts\_chunk\$set(...)

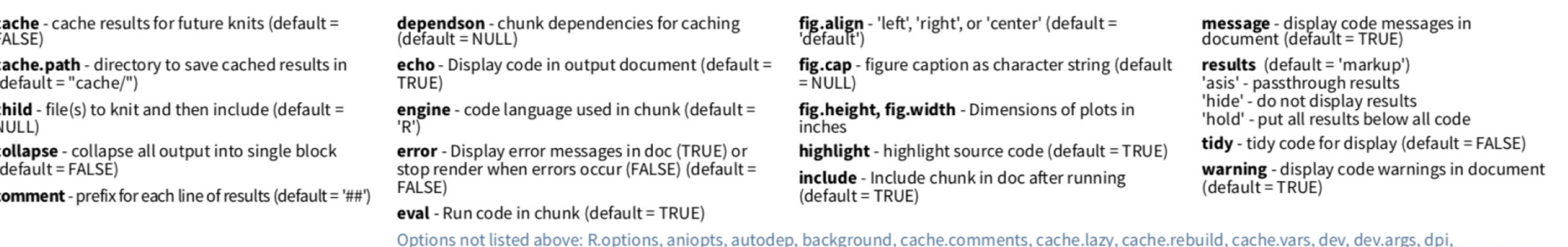

ophons not isted above. Riophons, amopts, adtodep, background, cache.comments, cache.lazy, cache.lebund, cache.vars, dev. dev.args, dp.,<br>engine.opts, engine.path, fig.asp, fig.env, fig.ext, fig.keep, fig.lp, fig.path, fig.

### **Not so lucky after all**

Turns out there is an error in the data you received: The number of home\_team\_goals in 1998 by Brazil (in the game vs. Denmark played on 03 Jul 1998) should be 3, not 0. Implement a fix and redo the analysis.

### **More data!**

And now you received more data: World Cup matches post-2000. The data are in data/WorldCupMatches-02.csv. Redo the analysis combining data from both files.

### **Tips**

- Make sure RStudio and the rmarkdown package (and its dependencies) are  $\mathcal{L}_{\mathcal{A}}$ up-to-date.
- Get rid of your. Rprofile, especially if you have anything in there relating to knitr, markdown, rmarkdown, and RStudio.
- Set a global option for  $error = TRUE$  (or for a given chunk) so that your document renders even when there are errors.
- Don't try to change working directory within an R Markdown document. (If you do still decide to use setwd in a code chunk, beware that the new working directory will only apply to that specific code chunk, and any following code chunks will revert back to use the original working directory.)